# **Sistemi Informativi T 30 giugno 2022 Risoluzione**

#### **1) Algebra relazionale (3 punti totali):**

Date le seguenti relazioni:

```
REPARTI(CodR, Nome, Direttore),
      Direttore REFERENCES DIPENDENTI;
DIPENDENTI(DID,Nome,Stipendio,Reparto),
      Reparto REFERENCES REPARTI;
PROGETTI(CodProg,Titolo,Budget,Responsabile),
      Responsabile REFERENCES DIPENDENTI;
-- Stipendio e Budget sono di tipo DEC(8,2).
-- Più reparti possono avere lo stesso direttore.
-- Un progetto afferisce al reparto del responsabile del progetto.
```
si esprimano in algebra relazionale le seguenti interrogazioni:

**1.1) [1 p.]** I dati dei reparti che hanno come direttore un dipendente di un altro reparto

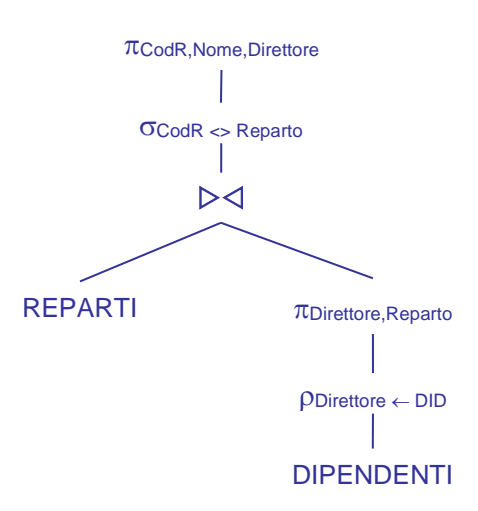

**1.2) [2 p.]** I codici dei reparti che non hanno progetti con Budget > 100000 $\epsilon$ 

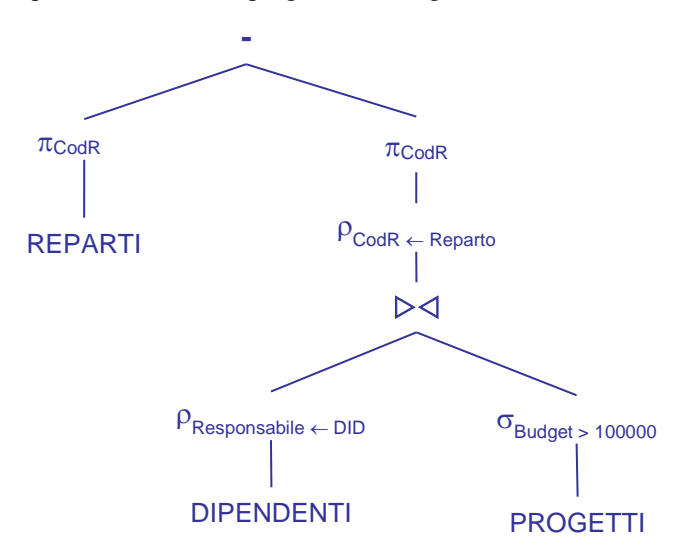

L'operando destro della differenza trova i reparti con almeno un progetto afferente con Budget > 100000€

## **Sistemi Informativi T 30 giugno 2022 Risoluzione**

#### **2) SQL (5 punti totali)**

Con riferimento al DB dell'esercizio 1, si esprimano in SQL le seguenti interrogazioni:

**2.1) [2 p.]** Per ogni reparto la somma degli stipendi dei dipendenti, escludendo i dipendenti responsabili di progetto e/o direttori di reparto

```
SELECT R.CodR, SUM(D.Stipendio) AS SommaStipendi
FROM REPARTI R, DIPENDENTI D
WHERE D.Reparto = R.CodR
AND D.DID NOT IN ( SELECT P.Responsabile
                        FROM PROGETTI P
                         UNION
                       SELECT R1.Direttore 
                        FROM REPARTI R1
                       )
GROUP BY R.CodR ;
```
**2.2) [3 p.]** Il reparto che ha come direttore un dipendente di un altro reparto e per il quale la somma dei budget dei progetti ad esso afferenti è massima

```
WITTH
ALTROREP(CodR) AS (
  SELECT R.CodR
  FROM REPARTI R, DIPENDENTI D
  WHERE R.Direttore = D.DID
  AND D.Reparto <> R.CodR ),
SUMBUDGET (CodR,TotBudget) AS (
  SELECT R.CodR, SUM(P.Budget)
  FROM REPARTI R, DIPENDENTI D, PROGETTI P
  WHERE D.Reparto = R.CodR
   AND D.DID = P.Responsabile
   AND R.CodR IN ( SELECT CodR
                    FROM ALTROREP )
  GROUP BY R.CodR )
SELECT S.*
FROM SUMBUDGET S
WHERE S.TotBudget = ( SELECT MAX(S1.TotBudget)
                      FROM SUMBUDGET S1 );
-- La prima c.t.e. determina i reparti che hanno come direttore un
-- dipendente di un altro reparto; la seconda c.t.e. calcola la 
-- somma dei budget per ognuno di questi reparti
```
### **Sistemi Informativi T 30 giugno 2022 Risoluzione 3) Modifica di schema E/R e del DB (6 punti totali)**

Dato il file ESE3.lun fornito, in cui è presente lo schema ESE3-input in figura:

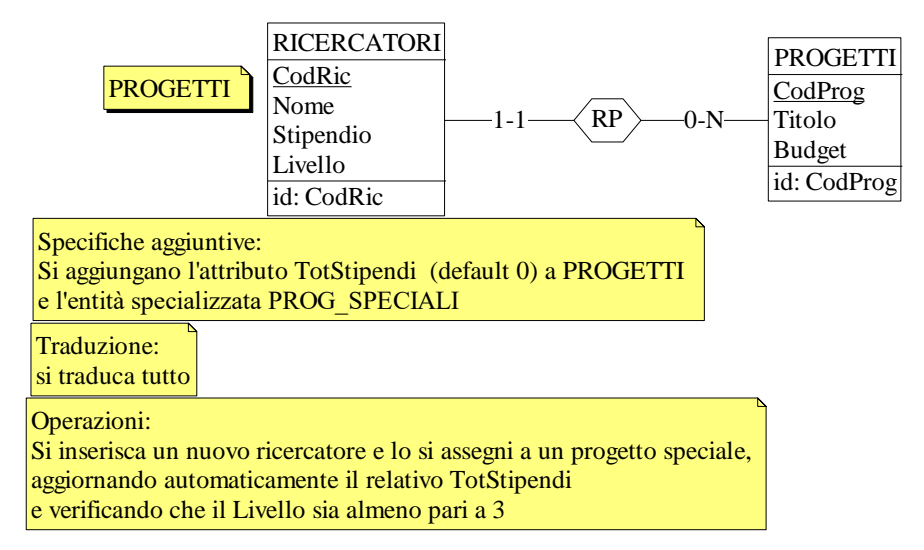

**3.1) [1 p.]** Si modifichi ESE3-input secondo le Specifiche aggiuntive;

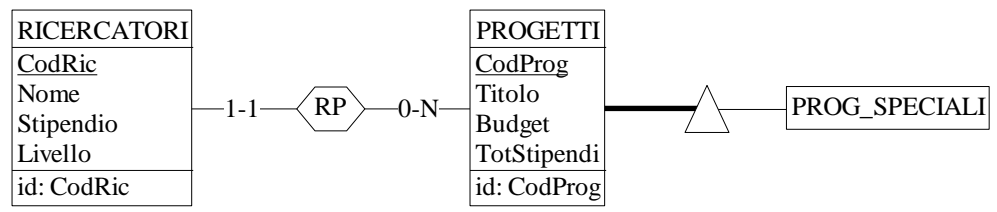

- **3.2) [1 p.]** Si copi lo schema modificato in uno schema ESE3-tradotto. Mediante il comando Transform/Quick SQL, si traduca la parte di schema specificata, modificando lo script SQL in modo da essere compatibile con DB2 e permettere l'esecuzione del punto successivo, ed eventualmente aggiungendo quanto richiesto dalle Specifiche aggiuntive; Si veda il relativo file .sql
- **3.3) [4 p.]** Si scriva l'istruzione SQL che modifica il DB come da specifiche (usare valori a scelta) e si definiscano i trigger necessari.

CREATE OR REPLACE TRIGGER CONTROLLA\_LIVELLO BEFORE INSERT ON RICERCATORI REFERENCING NEW AS N FOR EACH ROW WHEN (N.Livello < 3 AND EXISTS ( SELECT \* FROM PROG SPECIALI WHERE  $\text{CodProg} = \text{N}.\text{CodProg}$  ) ) SIGNAL SQLSTATE '70001' ('Il livello deve essere almeno pari a 3!')

```
CREATE OR REPLACE TRIGGER AGGIORNA_TOT_STIPENDI
AFTER INSERT ON RICERCATORI
REFERENCING NEW AS N
FOR EACH ROW
UPDATE PROGETTI
SET TotStipendi = TotStipendi + N.Stipendio
WHERE CodProg = N.CodProg;
```
INSERT INTO RICERCATORI VALUES (:codRic, :nome, :stipendio, :livello, :codprog);

# **Sistemi Informativi T 30 giugno 2022 Risoluzione**

#### **4) Progettazione logica (6 punti totali)**

Dato lo schema concettuale in figura e considerando che:

- a) le entità E1, E2 ed E3 vengono tradotte insieme;
- b) l'associazione R1 non viene tradotta separatamente;
- c) le istanze di E1 che appartengono sia ad E2 che ad E3 non hanno nessun valore di D;

**4.1) [3 p.]** Si progettino gli opportuni schemi relazionali e si definiscano tali schemi mediante uno script SQL compatibile con DB2

-- il tipo degli attributi non è necessariamente INT

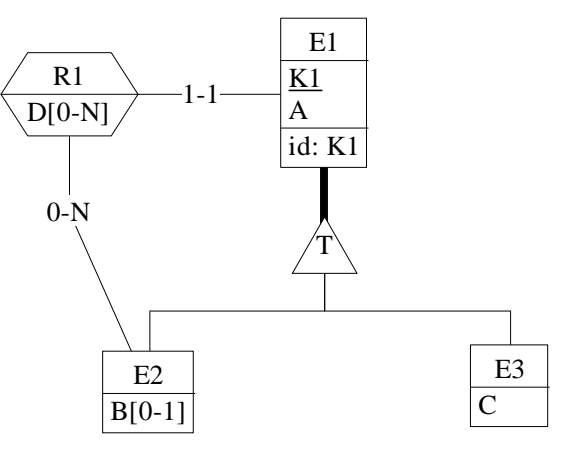

CREATE TABLE E1 ( K1 INT NOT NULL PRIMARY KEY, A INT NOT NULL, K1R1 INT NOT NULL REFERENCES E1. TIPO2 SMALLINT NOT NULL CHECK (TIPO2 IN  $(1,2)$ ),  $-$  TIPO2 = 2 se appartiene anche a E2 TIPO3 SMALLINT NOT NULL CHECK (TIPO3 IN  $(1,3)$ ), -- TIPO3 = 3 se appartiene anche a E3 B INT, C INT, CONSTRAINT GERARCHIA CHECK (TIPO2 =  $2$  OR TIPO3 = 3). CONSTRAINT E2 CHECK ((TIPO2 = 1 AND B IS NULL) OR (TIPO2 = 2)), CONSTRAINT E3 CHECK ((TIPO3 = 1 AND C IS NULL) OR (TIPO3 = 3 AND C IS NOT NULL)));

CREATE TABLE R1D ( K1 INT NOT NULL REFERENCES E1, D INT NOT NULL, PRIMARY KEY (K1,D) );

**4.2) [3 p.]** Per i vincoli non esprimibili a livello di schema si predispongano opportuni trigger che evitino **inserimenti di singole tuple non corrette**

```
CREATE TRIGGER K1R1_REFERENCES_E2
BEFORE INSERT ON E1
REFERENCING NEW AS N
FOR EACH ROW 
WHEN ( NOT EXISTS ( SELECT *
                      FROM E1
                     WHERE N.K1R1 = E1.K1AND E1.TIPO2 = 2)SIGNAL SQLSTATE '70001' ('La foreign key K1R1 deve referenziare un''istanza di E2! ');
-- Il vincolo al punto c) può essere violato solo inserendo in R1D
CREATE TRIGGER PUNTO_C
BEFORE INSERT ON R1D
REFERENCING NEW AS N
FOR EACH ROW 
WHEN (EXISTS ( SELECT *
                  FROM E1
                  WHERE N.K1 = E1.K1AND E1.TIPO2 = 2<br>AND E1.TIPO3 = 3E1.TIPO3 = 3 )SIGNAL SQLSTATE '70002' ('La tupla di E1 appartiene sia a E2 che a E3! ');
```